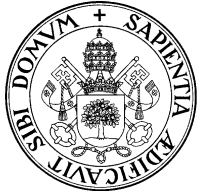

# Universidad de Valladolid Departamento de Informática Teoría de autómatas y lenguajes formales .  $2^{\circ}$  I.T. Informática. Gestión.

Examen de segunda convocatoria, 5 de septiembre de 2007

Apellidos, Nombre............................................................................................................... Grupo: ..........

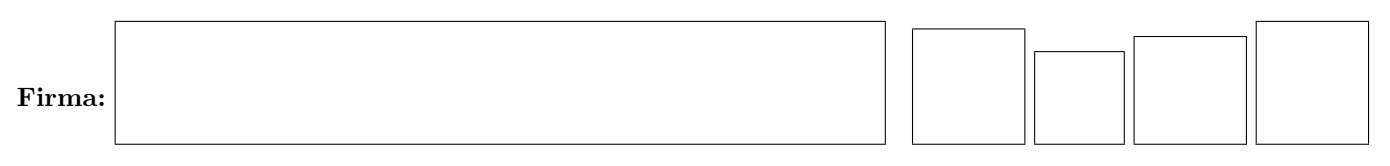

✄ ✂ ¡ 1<sup>)</sup> (14 p.) La gramática

$$
\begin{array}{ccc} S & \to & AR & A & \to a \mid bAA \\ R & \to & aBR \mid bAR \mid \epsilon & B & \to b \mid aBB \end{array}
$$

genera el lenguaje  $L = \{w \in (a|b)^* / |w|_a = |w|_b + 1\}.$ 

1. Constrúyase un Autómata con Pila, con un solo estado, cuyo lenguaje aceptado por vaciado de pila sea L Se puede obtener una gramática en FNG equivalente y de ahí el AP:

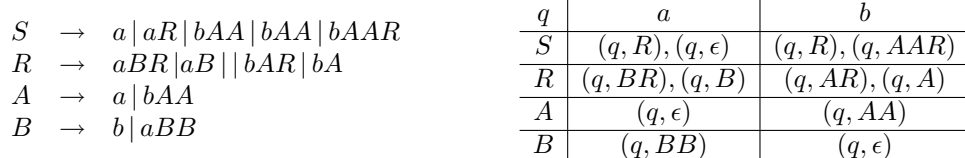

2. Veremos que L no cumple el lema de bombeo de los regulares: sea N una pretendida constante para el lema. ¿Qué cadena elegirías para z? a <sup>N</sup>+1b N Si se descompusiera  $z = uvw$  de forma que  $|uv| \le N$  y  $|v| > 0$ , ¿quiénes serían u, v y w?

 $u = \begin{pmatrix} a^r & b^r \end{pmatrix}$   $v = \begin{pmatrix} a^p & b \end{pmatrix}$   $v = \begin{pmatrix} 0 & b^r \end{pmatrix}$   $w = \begin{pmatrix} a^{N+1-p-r}b^N & b^r \end{pmatrix}$ ¿qué valor de *i* habría que elegir para que  $uv^iw \notin L$  i = 0 ¿Por qué razón  $uv^iw \notin L$ ?  $uv^0w = a^{N+1-p}b^N$  con  $N+1-p \neq N+1$ 

Suponiendo que el apartado 1 y el razonamiento anterior está completado ¿qué se puede concluir sobre el tipo de L en la jerarquía de Chomsky? L es independiente de contexto no regular

✄ ✂ ¡ l, 2 (12 p.) 1. Enunciar un algoritmo para eliminar la recursión directa por la derecha de una gramática i.c. sin reglas inútiles, ni simples, ni reglas "épsilon":

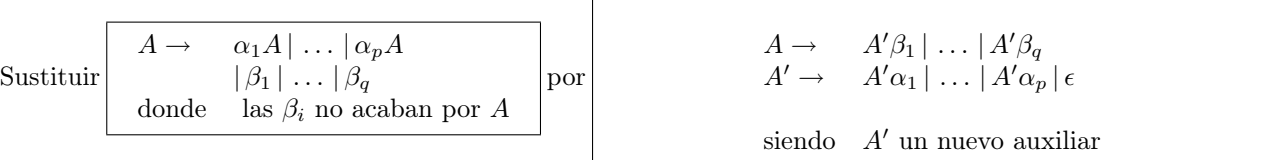

2. Eliminar la recursión por la derecha de la gramática

 $S \rightarrow aBB \mid a \leftarrow \text{rec. directa en } S$ 

 $B \rightarrow SB | BS | b \leftarrow \text{rec. directa e indirecta}$ 

Aplicando la misma técnica que para eliminar la recursión por la izquierda, y numerando  $S_1$  y  $B_2$ :

 $S \rightarrow aBB \mid a$  $B \rightarrow B'Ba \mid B'b$  $B' \rightarrow B'S \mid B'BaB \mid \epsilon$  ✄ ✂ ¡ **3** (14 p.) Considérense los tres lenguajes siguientes, sobre el alfabeto  $\{a, b\}$ :

- $L_1 = (b \, | \, ba)^*$
- $L_2 = (bb^*a)^*b^*$
- $L_3 = (bb^*a)^*a(a | b)^*$

Mostrar, justificadamente, la relación que hay entre ellos.

$$
L_1 = L_2 = \overline{L_3}
$$

Justificación : un RFN para $\mathcal{L}_1$ es

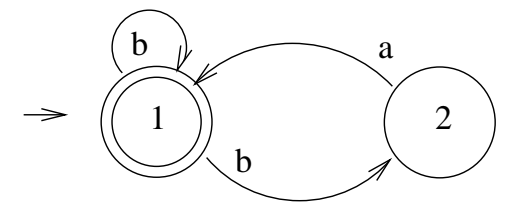

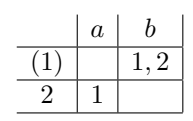

de donde se obtiene el RFD mínimo:

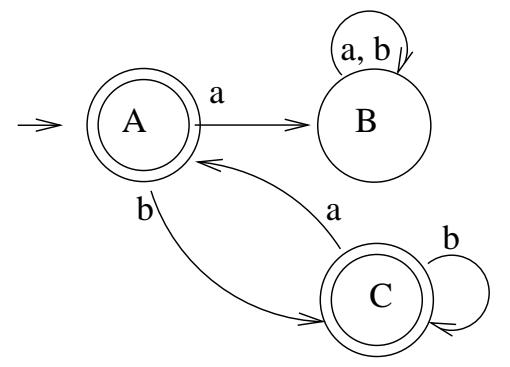

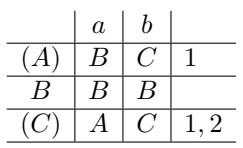

Un RFN para $\mathcal{L}_2$ es

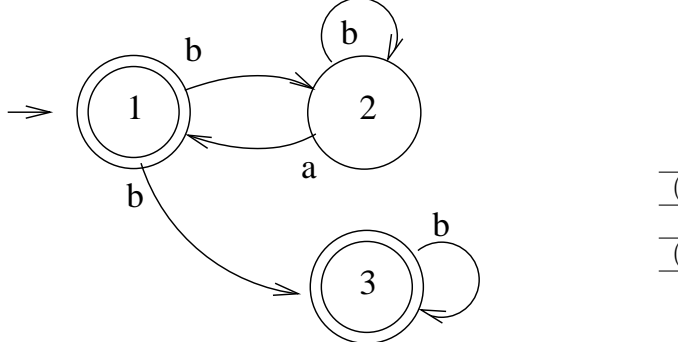

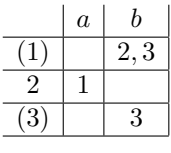

de donde se obtiene el mismo RFD anterior. Por lo tanto,  ${\cal L}_1={\cal L}_2$ Y un RFN (que resulta ser determinista) para  $L_3$  es:

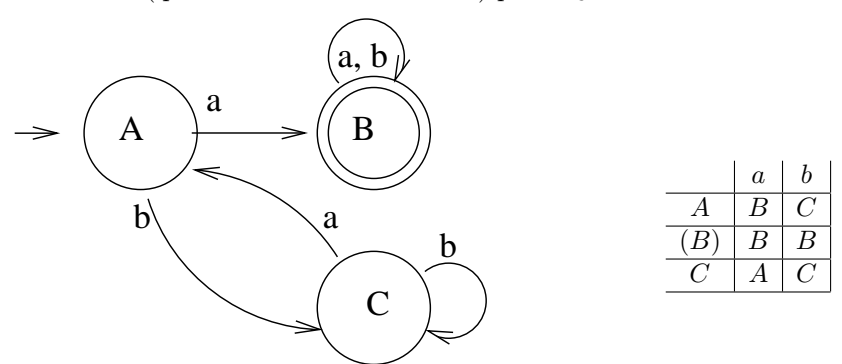

que es el complementario del RFD para  $L_1$  (y  $L_2$ ).

✄ ✂ ¡  $\overline{4}$  (6 p.) Supongamos que un lenguaje verifica que  $L^2 \subseteq L$ . Demuestra que, entonces, para todo  $n > 1$  se tiene que  $L^n \subseteq L$ .

- Inducción sobre n: (B) (base de la inducción):  $n = 2$ :  $L^2 \subseteq L$  (hipótesis)
	- (H) (hipótesis de inducción): Si  $n >= 2$ , entonces  $L^n \subseteq L$
	- (P) (paso de inducción):  $n + 1$ :  $L^{n+1} = L^n L \subseteq LL$  (por H) =  $L^2 \subseteq L$  (por B)

Un ejemplo en el que  $L^2 \subseteq L$ :  $L = a^*$  En este caso  $L^2 = a^* a^* = a^* = L \subseteq L$ Un ejemplo en el que  $L^2 \nsubseteq L$ :  $L = a$  En este caso  $L^2 = aa \nsubseteq L$ 

✄ ✂ ¡  $5(14 \text{ p.})$  1. Para la máquina de Turing sobre el alfabeto binario, estado inicial  $q_1$ , estados  $\{q_1, q_2, q_3\}$ , estado final q<sup>2</sup> y función de transición:

$$
f(q_1, 0) = (q_2, 0, \rightarrow) ; f(q_1, 1) = (q_3, 1, \leftarrow) ; f(q_3, \hbar) = (q_1, \hbar, \rightarrow)
$$

El lenguaje de parada es  $L_P =$   $\epsilon \mid 0(0 \mid 1)^*$ El lenguaje reconocido es  $L_R = 0(0 \, | \, 1)^*$ Poniendo  $X_1 = 0$ ,  $X_2 = 1$ ,  $X_3 = \overline{\hbar}$ ,  $D_1 = \leftarrow$ ,  $D_2 = \rightarrow$ 

una codificación de la máquina es 10101101011 00 1011011101101 00 1110111010111011

2. Considérese el lenguaje formado por todas las codificaciones de máquinas de Turing cuyo lenguaje reconocido es no vacío:

 $L_{nv} = \{ \langle M \rangle \in (0|1)^* / L_R(M) \neq \emptyset \}$ 

Supondremos que toda cadena de (0|1)<sup>∗</sup> es una máquina de Turing: si no corresponde a una codificación, se entiende que se trata de una (la) máquina sin transiciones. Por ejemplo, 10101101011 y la codificación de la máquina del apartado anterior están en  $L_{nv}$ , pero ni 1010101011 ni 10 están en  $L_{nv}$ .

Describir un algoritmo reconocedor que justifique que  $L_{nv}$  es recursivamente numerable (se dispone de la Máquina de Turing Universal).

```
leer <M>
x := cadena vacía
repetir
     aplicar M a x (MTU sobre el par |M\rangle \langle x\rangle)
     si M ha aceptado (se ha parado dejando 11 en la cinta de estados)
                escribir SI (M ha reconocido algo) y PARAR
     x := siguiente (x) (en el orden natural)
hasta que 1=0
```
3. Dada un máquina de Turing M y una cadena w de entrada para M, se construye otra máquina de Turing  $M'$  con la siguiente "lógica":

```
var x: string
begin
     leer x (en la cinta de entrada)
     borrar x
     simular la operación de M sobre w
             (haciendo uso de la M.T. Universal)
     escribir SI (si M se ha parado sobre w)
end
```
¿Cuál es el lenguaje reconocido por  $M'$ ? Depende. Si M se para sobre w entonces  $L_R(M') = \Sigma^*$ , el lenguaje universal; es decir,  $M'$  reconoce a cualquier cadena. Si M no se para sobre w entonces  $L_R(M') = \emptyset$ , el lenguaje vacío; es decir,  $M'$  no reconoce a ninguna cadena.

✂ l.  $(1)$   $S \rightarrow aSc$  $(2)$  |  $DEb$ (3)  $A \rightarrow \epsilon$  $(4)$  | a (5)  $B \rightarrow \epsilon$  $(6)$  | b  $(7)$  C  $\rightarrow$  BA  $(8)$  |  $cSB$ (9)  $D \rightarrow ABd$  $(10)$  |  $eCdD$  $(11)$   $E \rightarrow AcBe$  $(12)$  |  $dC$ Pr. S A B C D E a . . .  $a \mid \epsilon \mid \epsilon \mid b \mid a \mid a \mid a$  $b$  a b a b c  $d \mid \quad \mid \quad \mid \quad \epsilon \mid d \mid d$  $e$  | |  $c$  |  $e$ Sg.  $S \mid A \mid B \mid C \mid D \mid E$ \$ b a d a b  $c$  d d d b  $c$  $b \mid c \mid e \mid \quad d$  $d$  b

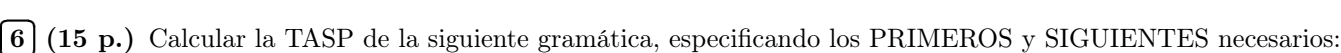

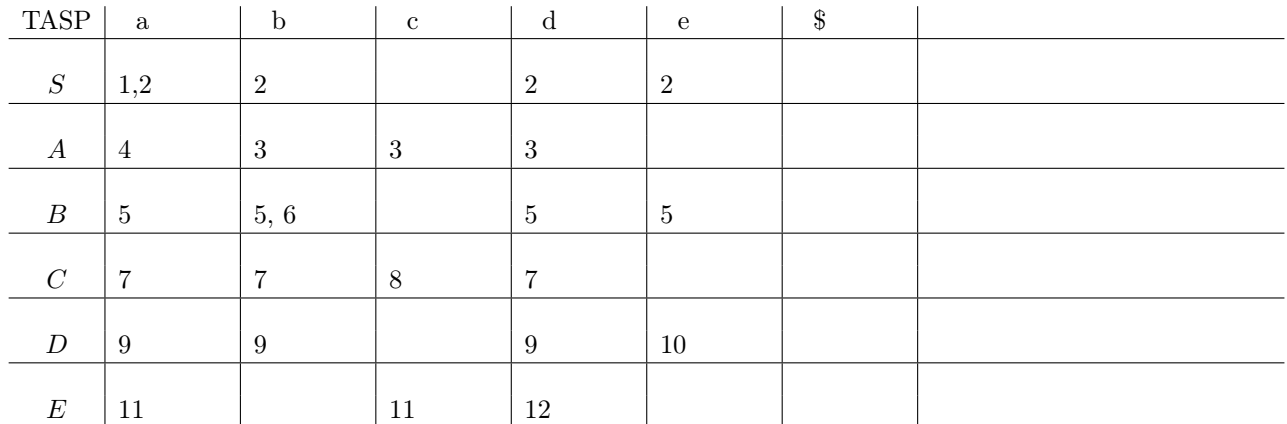

✄ ✂ ¡ ✁ 7 (5 p.) Escribir órdenes grep que calculen cuántas líneas de la entrada:

1. contienen un punto grep -c [.] fichero

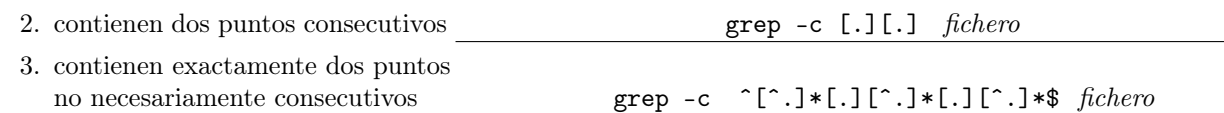

(Por ejemplo, para la entrada siguiente las salidas deben ser, respectivamente, 7, 4 y 3)

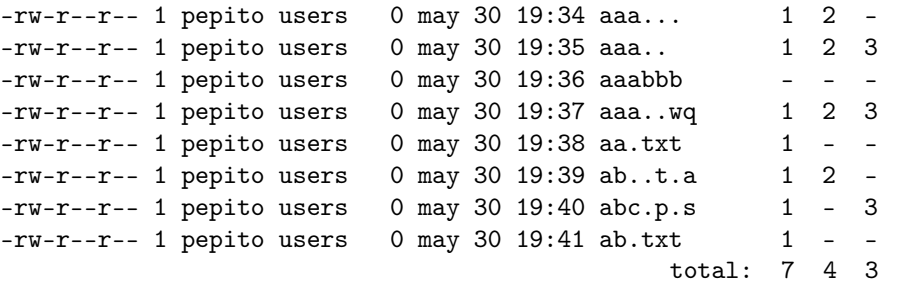

# ¡  $\mathbf{8}$  (5 p.) ¿Qué es y.output?

✄ ✂

> Un archivo generado por Yacc con la opción -v que contiene las tablas de análisis sintáctico por desplazamientoreducción que se usarán en el analizador sintáctico (y.tab.c).

#### ✄ ✂ ¡ ✁ 9 (15 p.) (Se exige una calificación mínima de 7 puntos para considerar la nota de la práctica)

Elaborar programas fuente en Lex y Yacc para realizar las siguientes tareas (un programa o una combinación de fuente Lex y fuente Yacc para cada apartado):

- 1. partiendo de un programa Pascal correcto (compilable sin errores), devuelve solamente los comentarios
- 2. partiendo de un programa correcto, que no tiene comentarios, ni definiciones de registros (record . . . end), ni sentencias case, debe mostrar solamente una línea por cada subprograma, constituída por el número de línea en que comienza la cabecera del mismo y los números de línea en que se encuentran las palabras reservadas BEGIN y END que lo enmarcan, más una línea con la misma información referida al programa principal.

EJEMPLO:

(\* 1\*) program pp (\* 2\*) procedure q (\* 3\*) function r (\* 4\*) begin end (\* 5\*) begin (\* 6\*) begin end (\* 7\*) begin end (\* 8\*) end (\* 9\*) (\*10\*) begin SALIDA: (\*11\*) begin (\*12\*) begin (\*13\*) end 3: (4-4) FUNCION (\*14\*) begin 2: (5-8) PROCEDIMIENTO (\*15\*) end 1: (10-22) PRINCIPAL (\*16\*) end (\*17\*) begin (\*18\*) repeat (\*19\*) begin end (\*20\*) until .... (\*21\*) end (\*22\*) end

- 
- 

1.

### 2. Componentes léxicos:

BEG begin, Repeat . . . (inicios de pares) END eNd, until . . . (fines de pares) PROGRAM, PROCEDURE; FUNCTION program, procedure, Function (respectivamente) todos ellos en cualquier combinación de mayúsculas y minúsculas.

## Auxiliares de la gramática:

- S programa
- B bloque de subprogramas
- P subprograma
- E parte ejecutable (del programa principal y de los subprogramas)

#### Fuente Lex:

```
\%#include "y.tab.h"
%}
%option case-insensitive
id [a-zA-Z[a-zA-Z0-9]*
int nl=1;
extern int yylval;
%%
[\begin{array}{ccc} \lambda & \lambda \\ \lambda & \lambda \end{array}]repeat |
begin {yylval=nl; return BEG;}
until |
end {yylval=nl; return END;}
program {yylval=nl; return PROGRAM;}
procedure {yylval=nl; return PROCEDURE;}
function {yylval=nl; return FUNCTION;}
\{id\}\ln {nl++; }
\ddotscFuente Yacc:
%{
#include <stdio.h>
yyerror( char * s)
        { fprintf (stderr, "\s\n", s); }
%}
%token BEG END PROCEDURE FUNCTION PROGRAM
\%S : PROGRAM B BEG E END
          { printf ("%d: (%d-%d) PRINCIPAL\n", $1, $3, $5); }
      ;
B : B P
      |
      ;
P : PROCEDURE B BEG E END
          {print ("%d: (%d-%d) PROCEDIMIENTO \n", $1, $3, $5);}
      | FUNCTION B BEG E END
          {printf ("%d: (%d-%d) FUNCION \n", $1, $3, $5);}
      ;
E : BEG E END E
      |
      ;
\%main(){
     yyparse();
}
```